# **NFSEN: How is My Network Being Used (Apps)?**

#### AfNOG 2009 - Cairo

Mark Tinka Sunday Folayan

### I Use it to Look at BGP Peers!

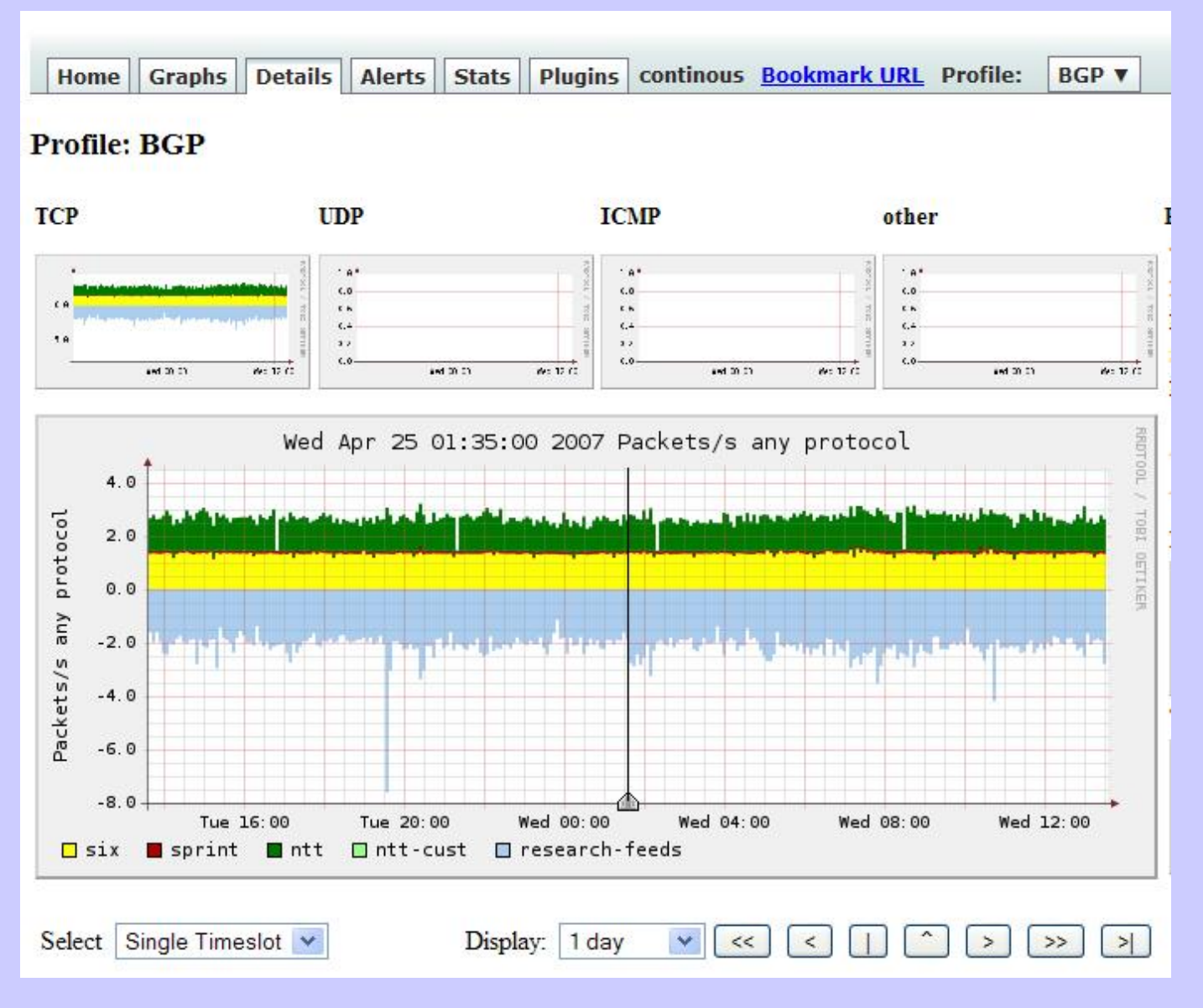

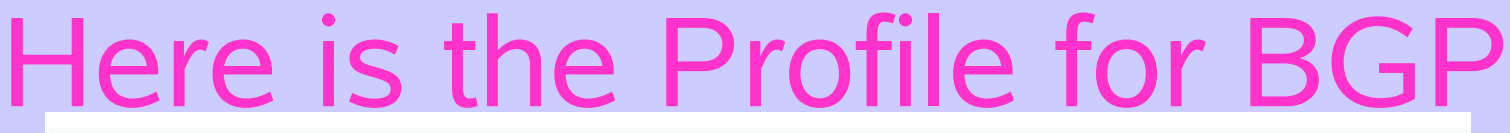

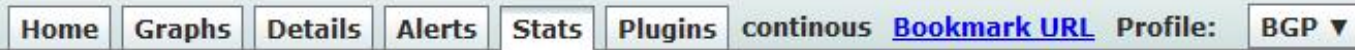

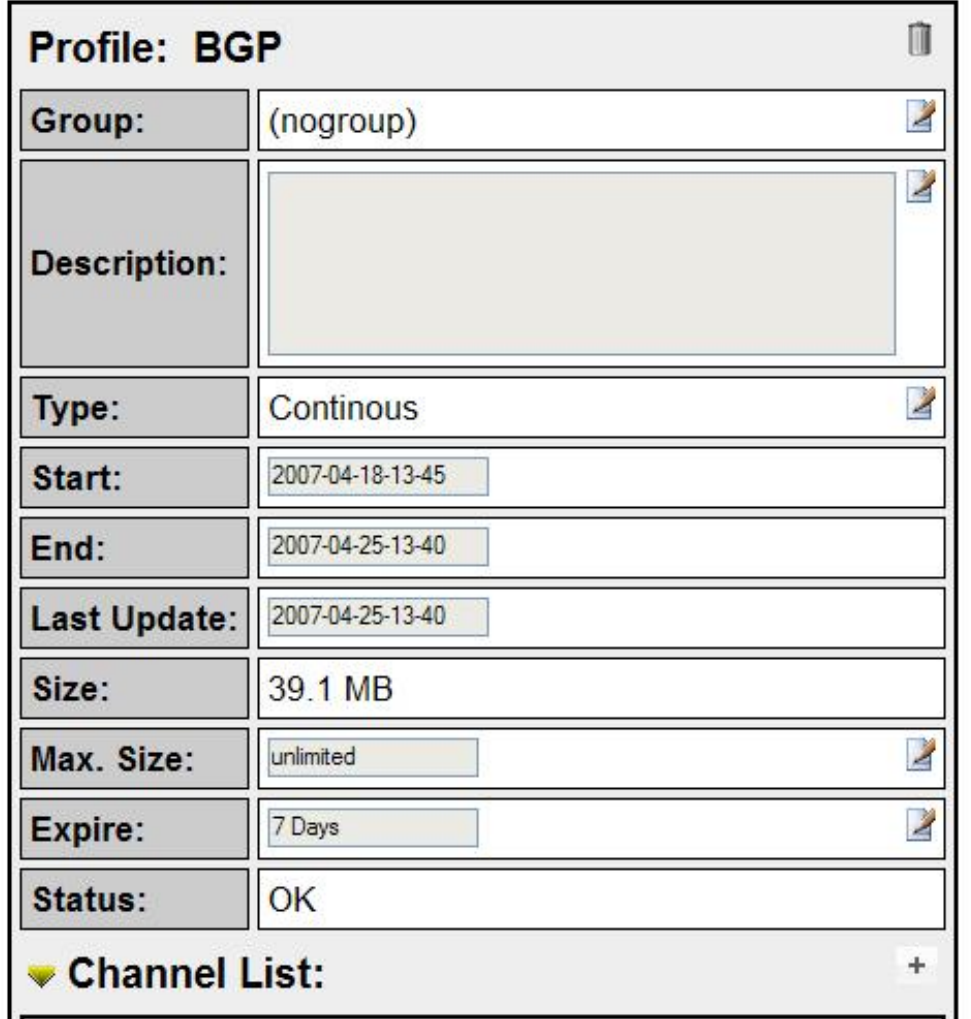

# Entries for Two Peers

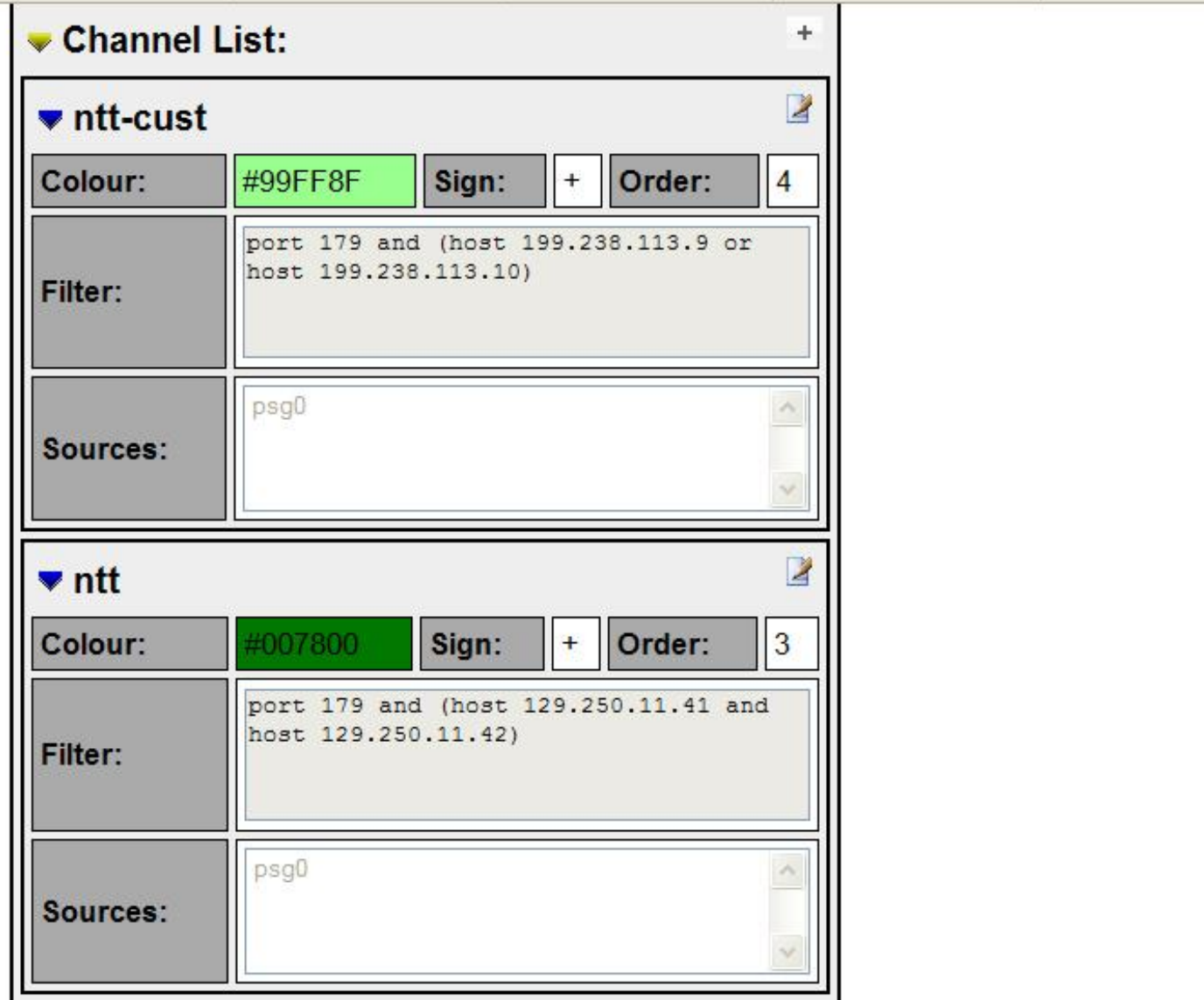

# Application Ports

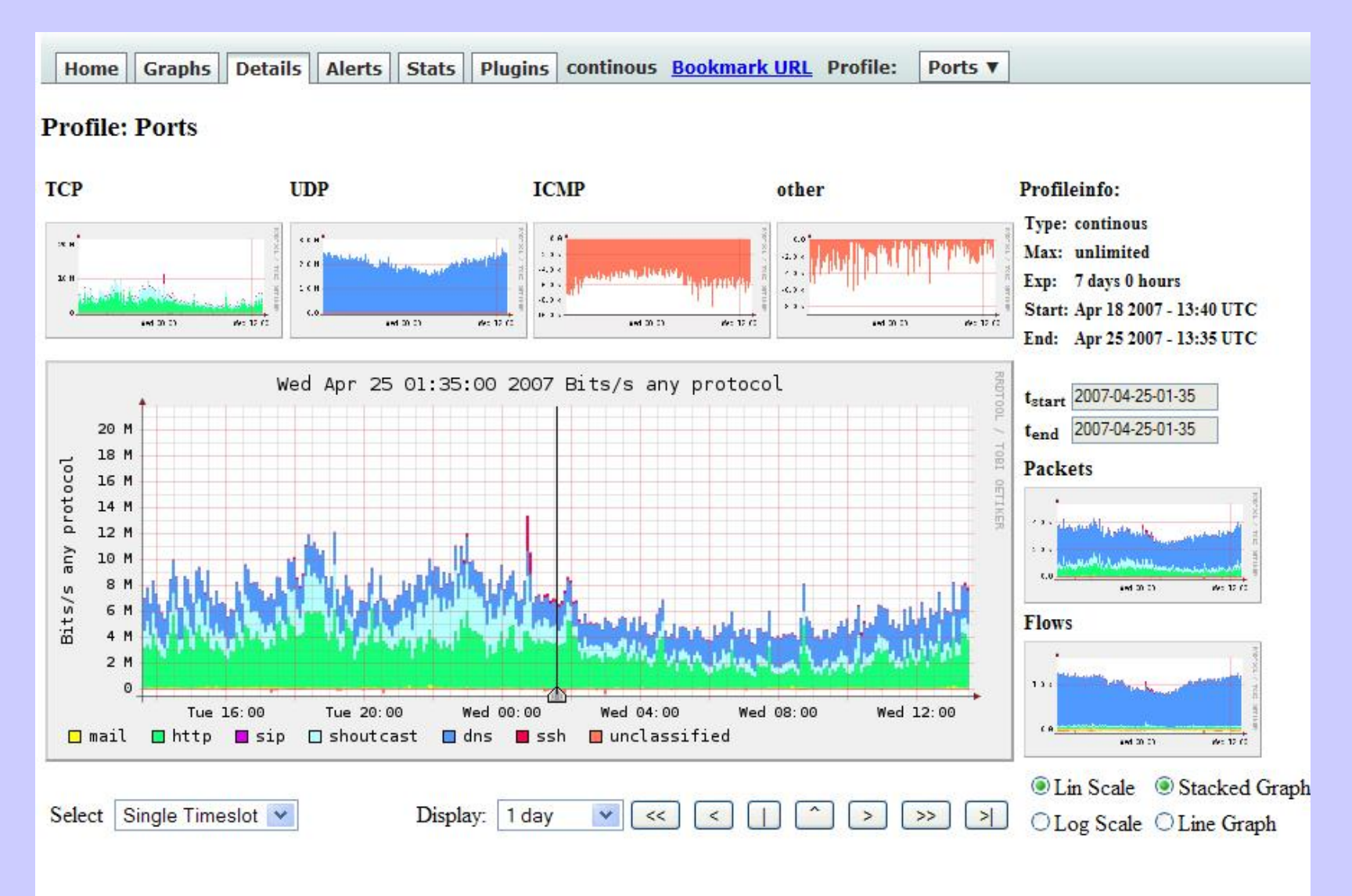

### Focusing on Applications

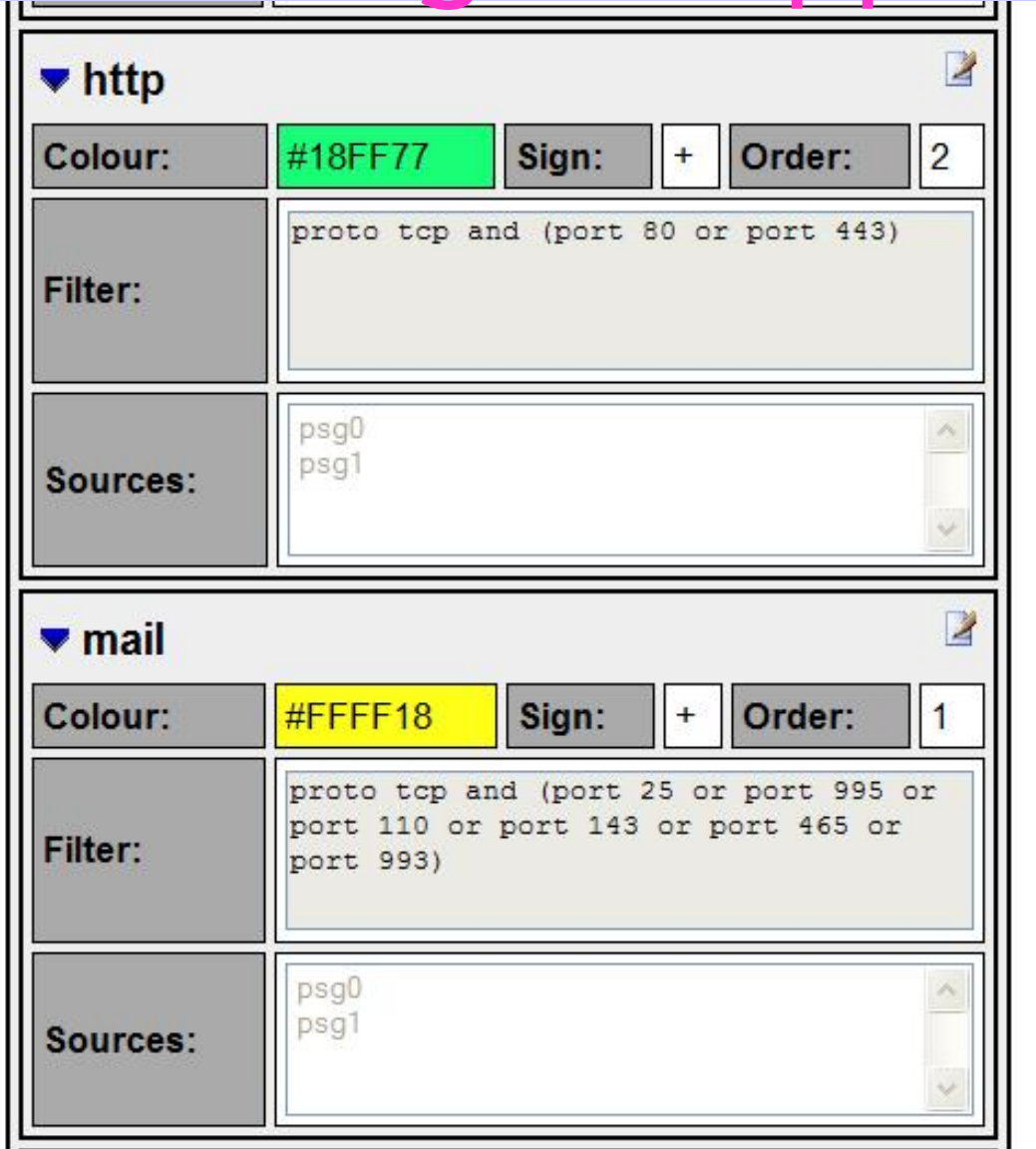

# **Making a New Channel**

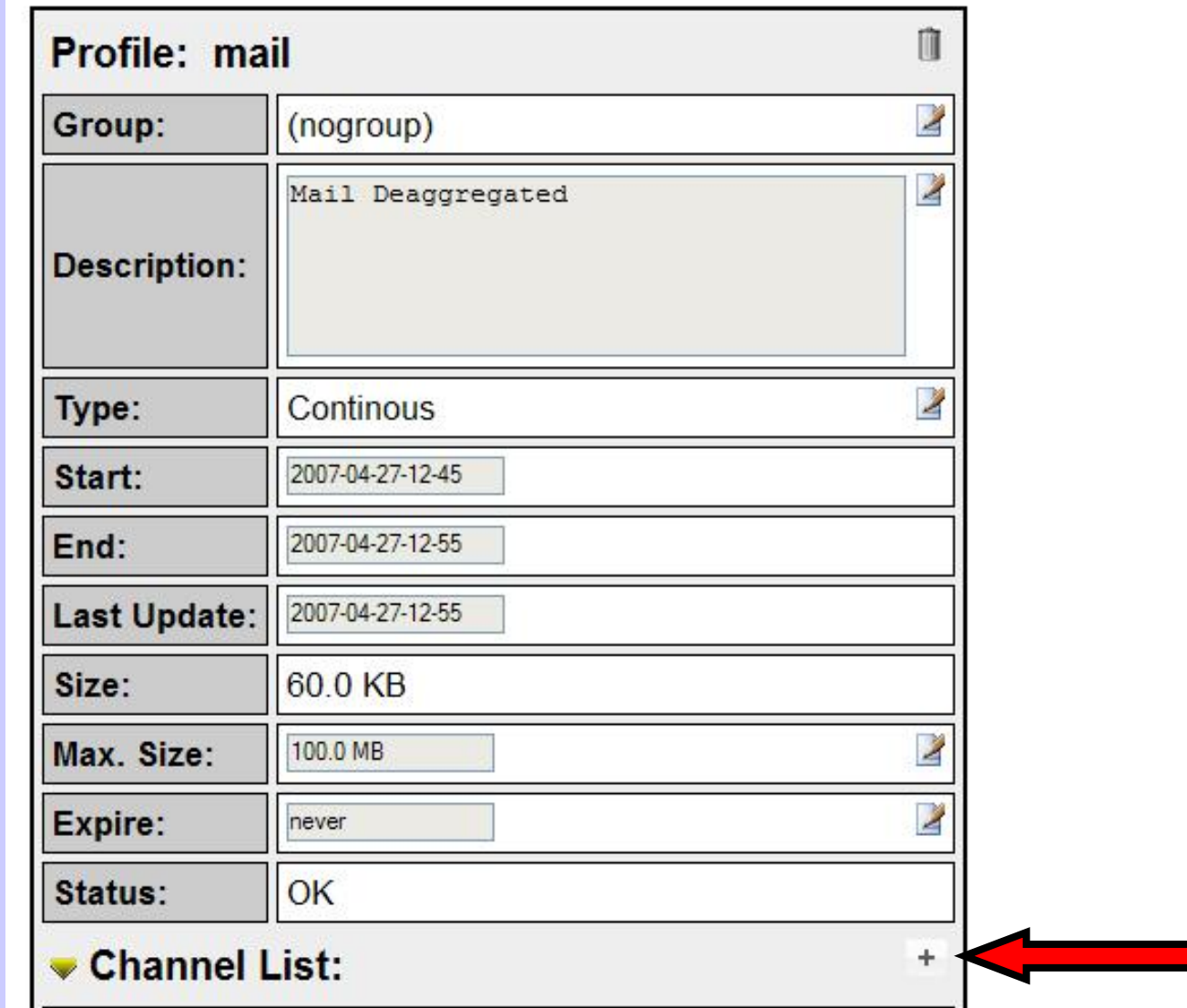

# **New Channel Form**

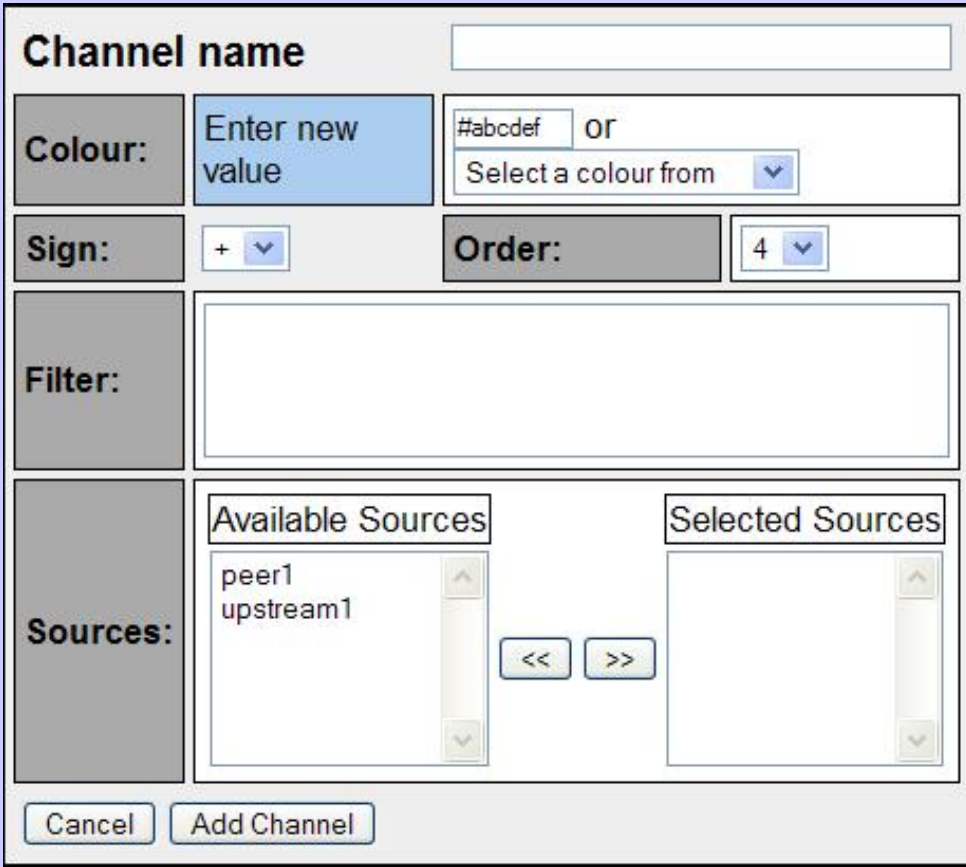

# **SMTP Channel**

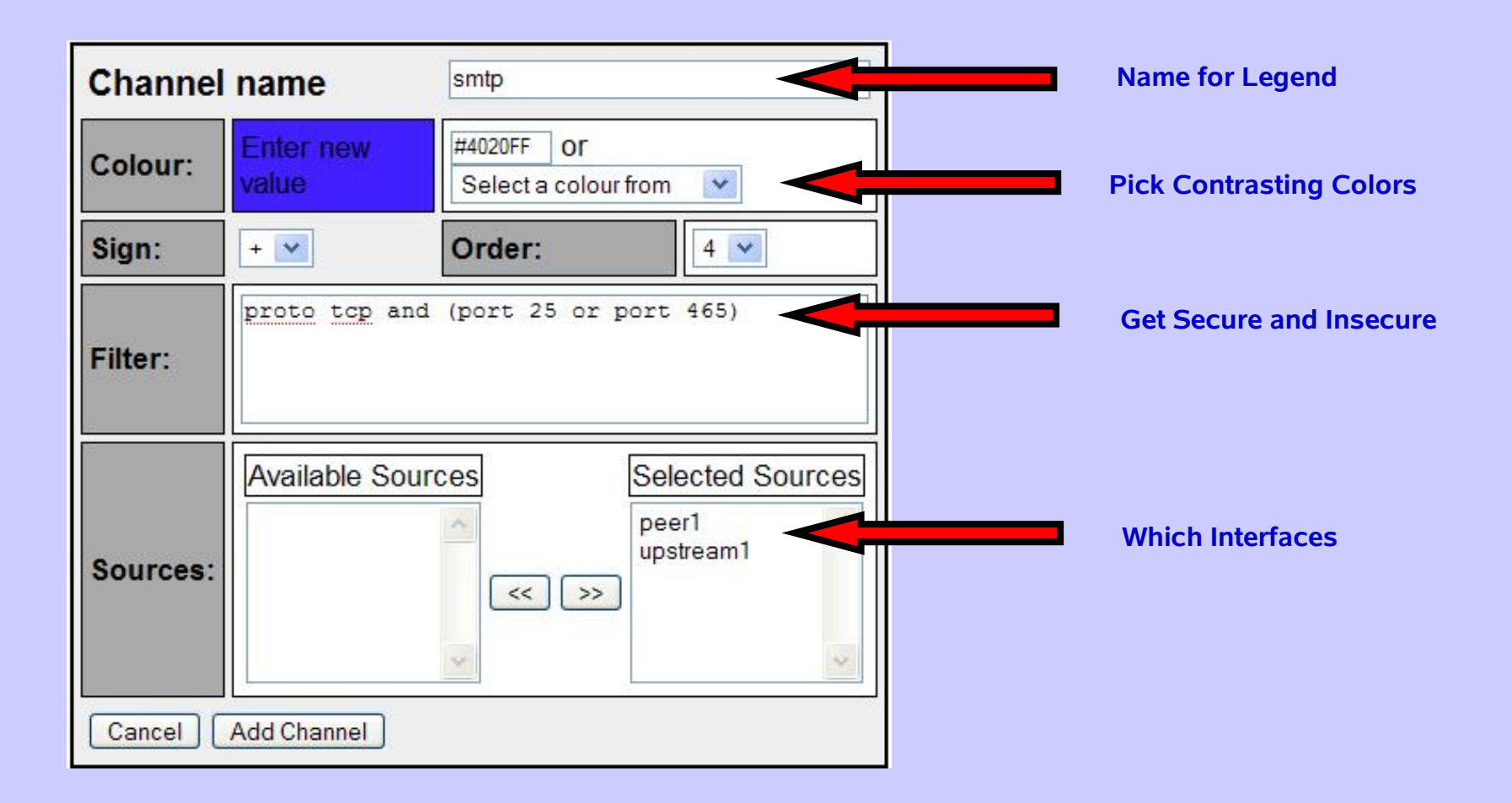

# Unclassified

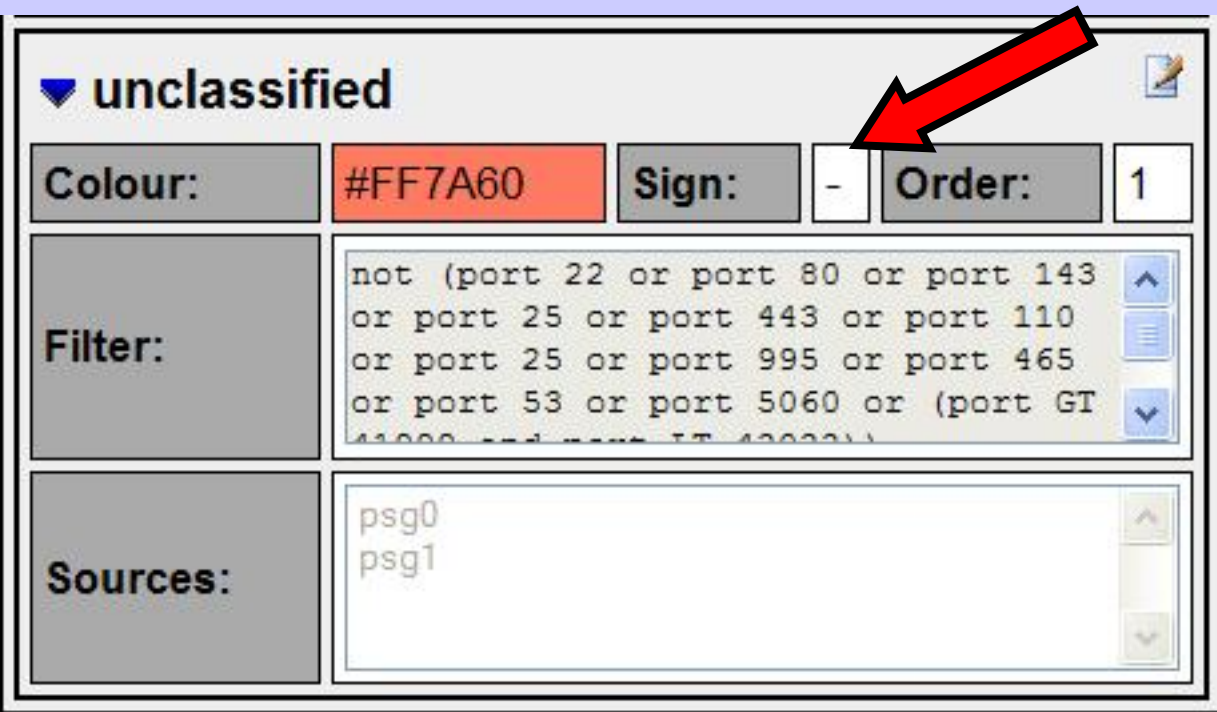

#### **Good Habit to Show What We Missed**

# **Unclassified?**

**Profile: flows** 

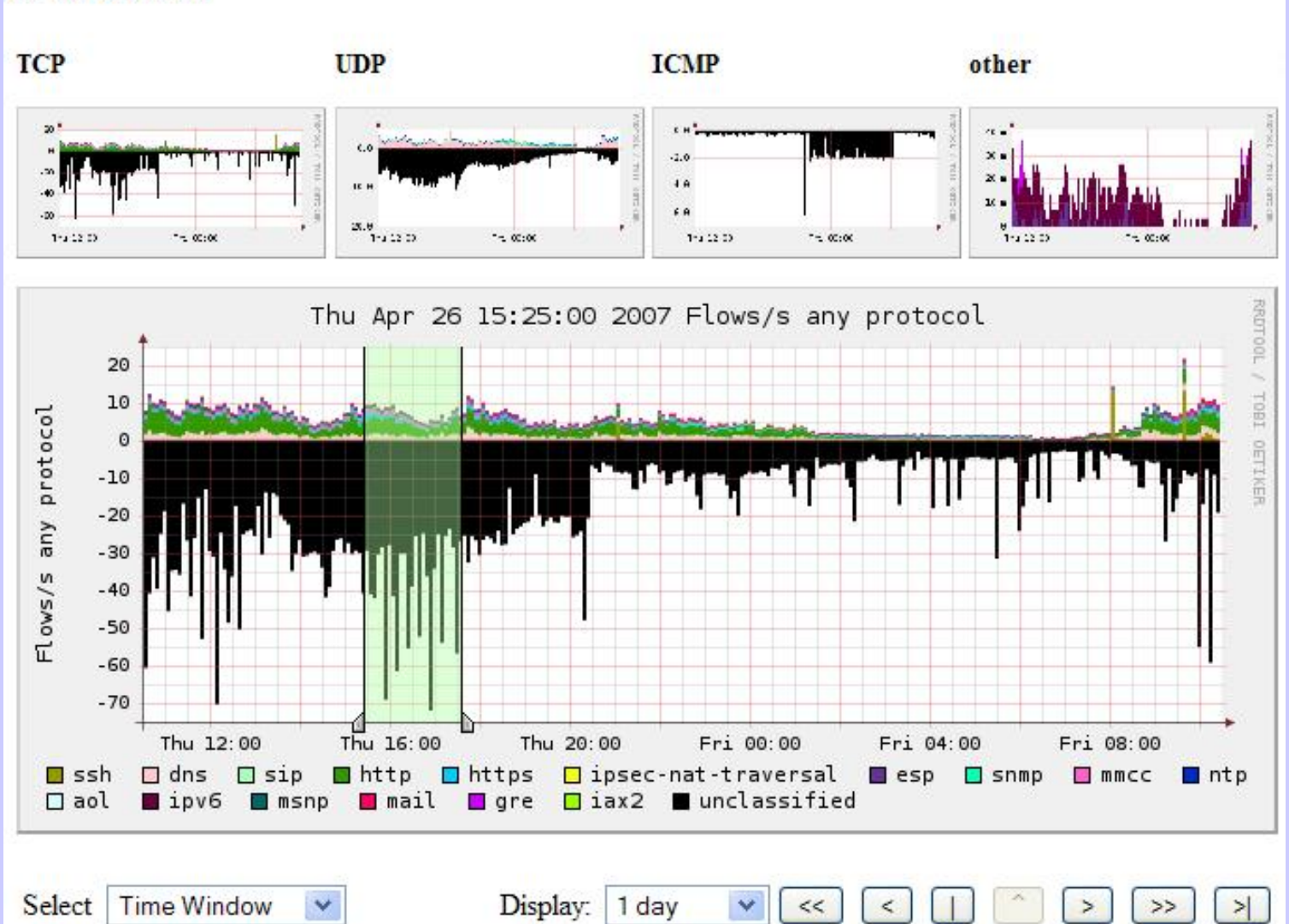

 $2008.05.28$  AfNOG NFSEN  $\dots$   $11$ 

# **Select only Unclassified**

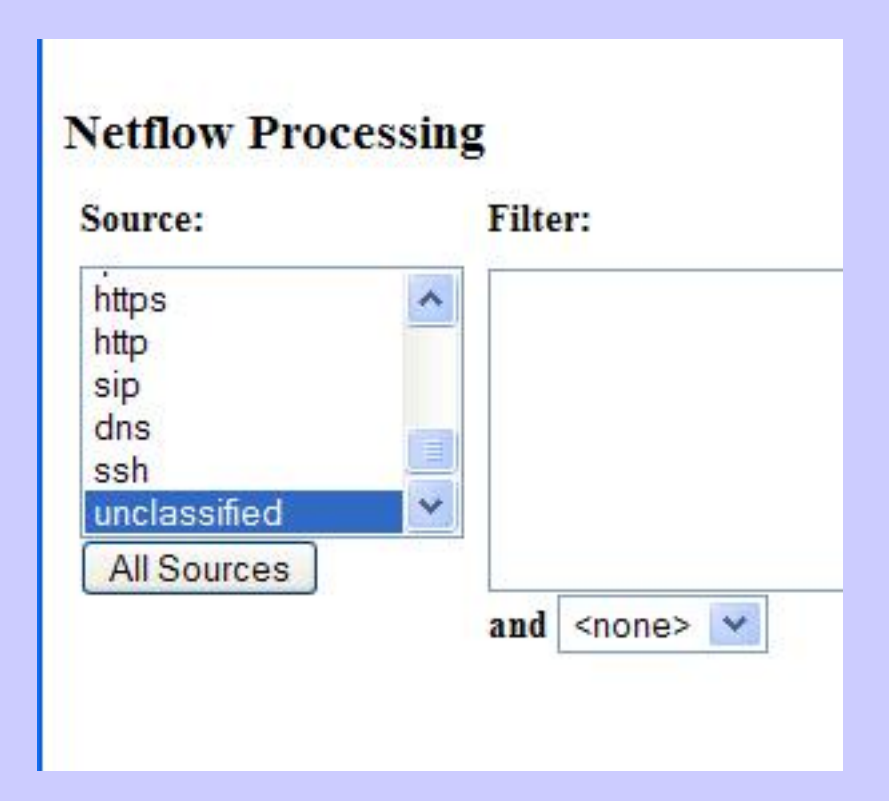

# **What we Want to See**

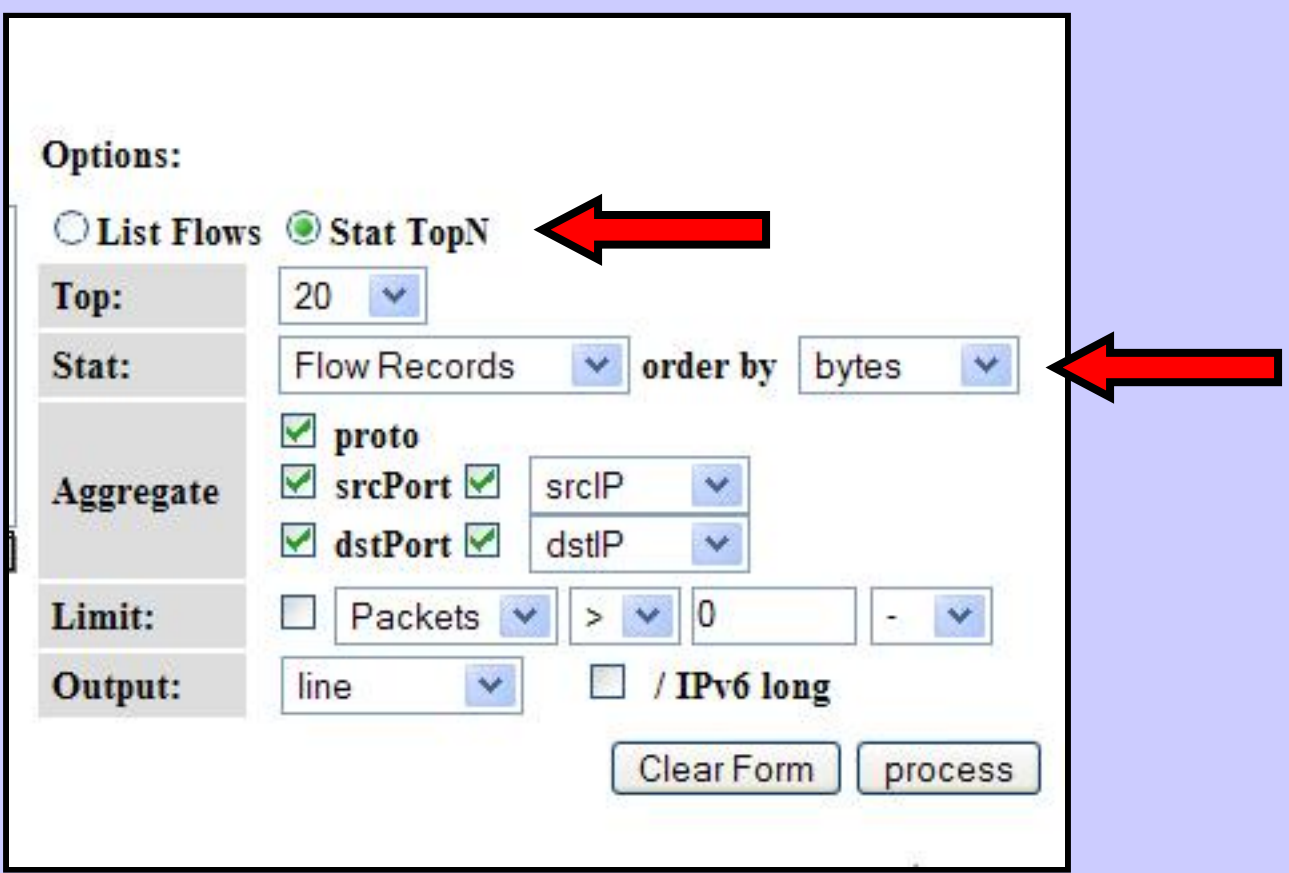

### **And we Get Stats!**

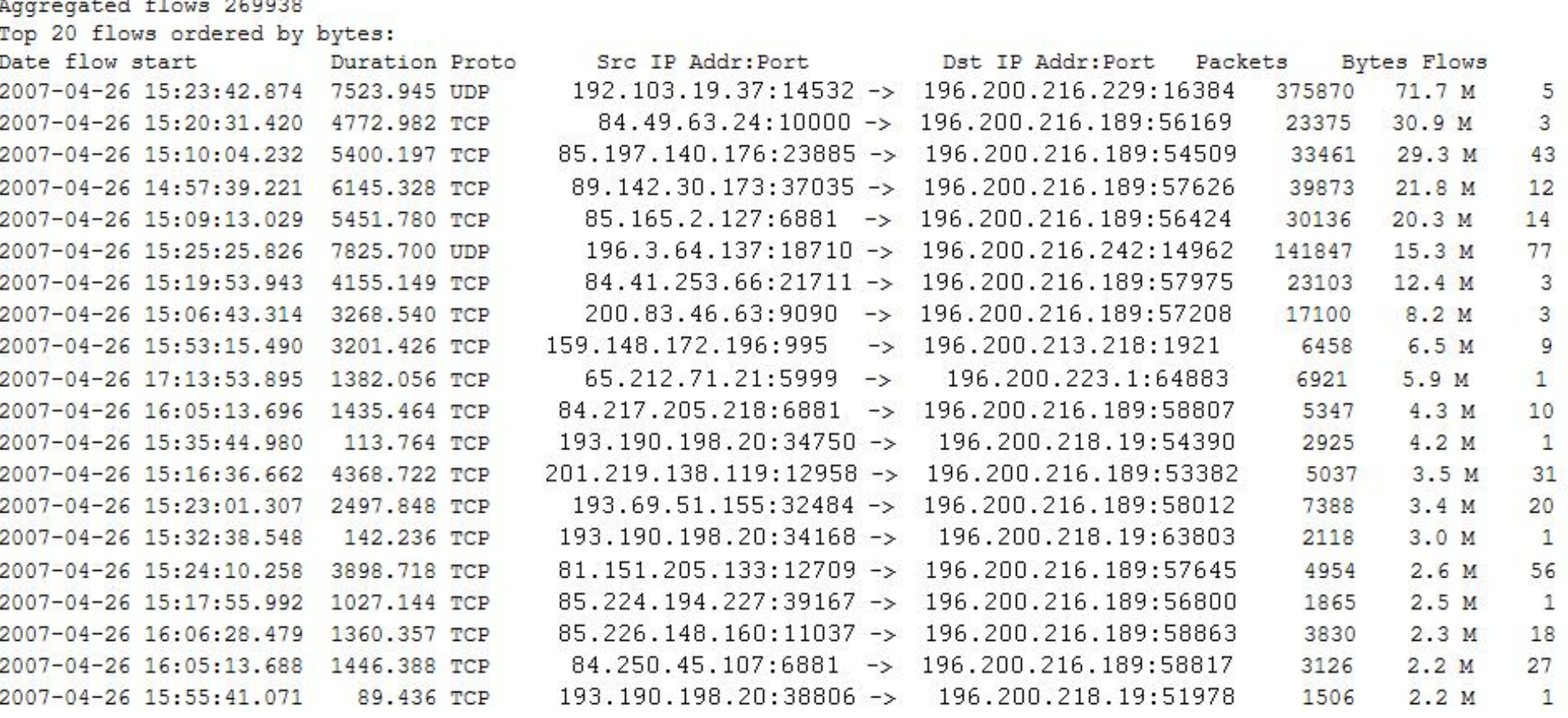

Summary: total flows: 314900, total bytes: 333.7 M, total packets: 1.2 M, avg bps: 287782, avg pps: 131, avg bpp: 274 Time window: 2007-04-26 14:57:39 - 2007-04-26 17:39:47 Total flows processed: 314900, skipped: 0, Bytes read: 16375196 Sys: 0.396s flows/second: 794351.5 Wall: 1.278s flows/second: 246269.0

# **Who Was It?**

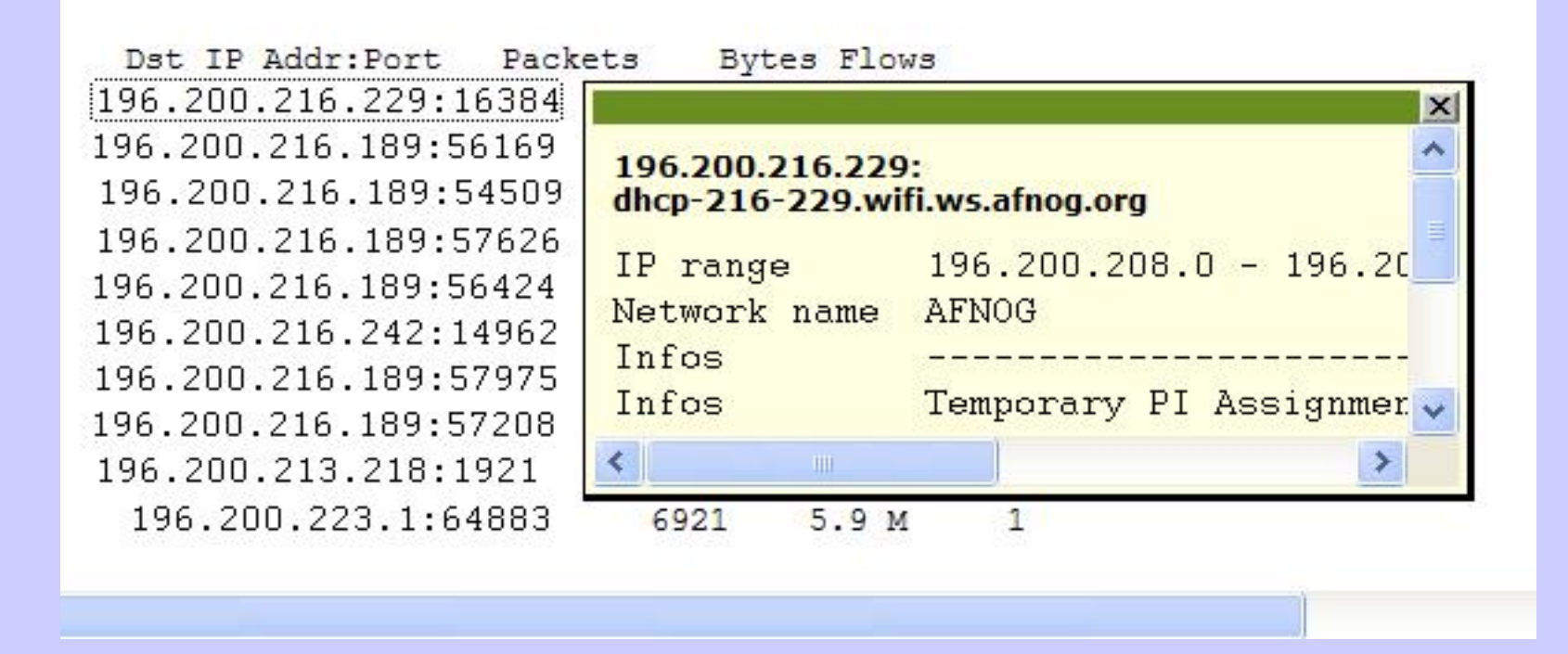

#### **At your site, you would use better names**

# **To Whom Were They Talking?**

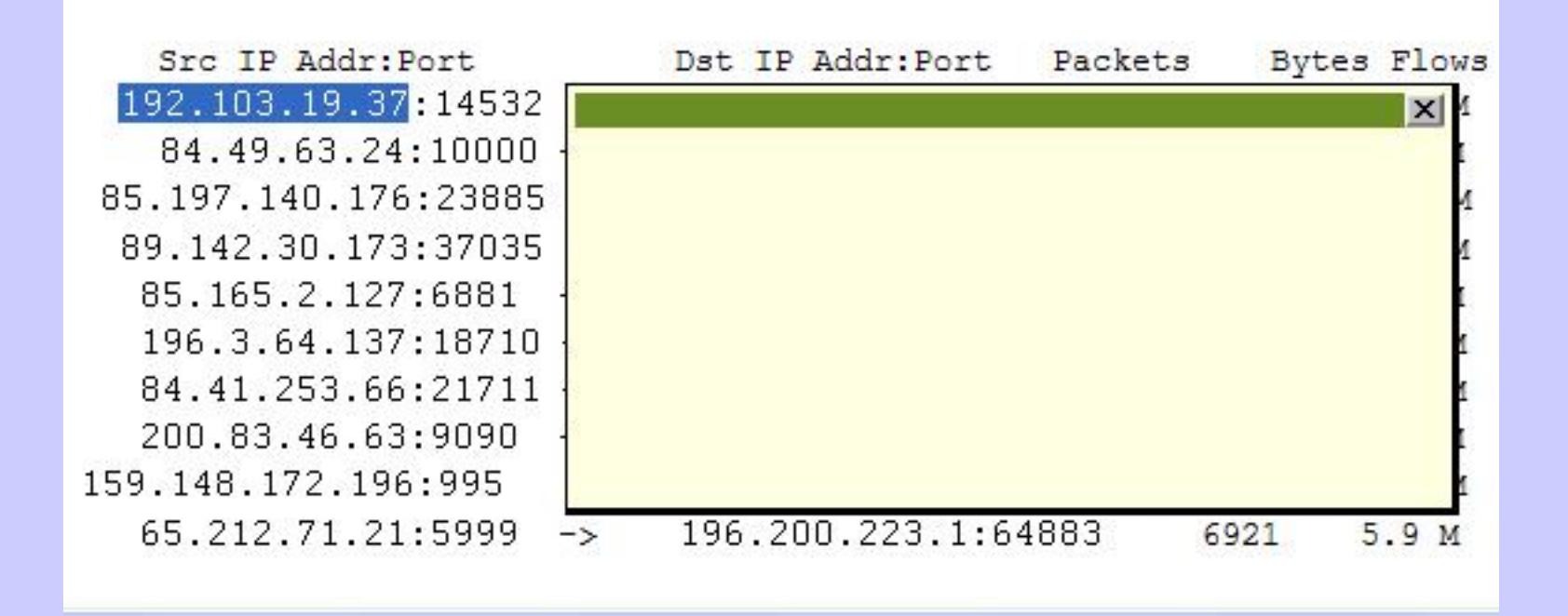

#### Broken in-addr.arpa 8

# **Yep, in-addr.arpa**

**% host 192.103.19.37**

**;; connection timed out; no servers could be reached**

# **Try Whois**

**% whois -h whois.arin.net 192.103.19.37**

**OrgName: Nokia Data Communications Corporation OrgID: NDCC-2 Address: 2300 Tall Pines Drive, Suite 100 City: Largo StateProv: FL PostalCode: 34641 Country: US**

#### **Hi Joel**